## Mix Local & Web Data TNTmips Micro mages

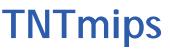

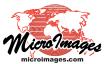

In TNTgis you can supplement your local image, map, and elevation data with the rich resource of web-based geospatial data. You can view your data from any locale over a global reference image and map data from Bing Maps, or use one of the many on-line orthoimage tilesets hosted by Microlmages. Use any of these web resources as a reference as you create. edit, or georeference your local data. You can use web terrain tilesets hosted by Microlmages as terrain layers to view any of your local images (or MicroImages' on-line web tilesets) in stereo. You can also view layers published by any Web Map Service (WMS) or ArcIMS, with integrated catalog searching to allow you to select layers by text, geographic area, or address.

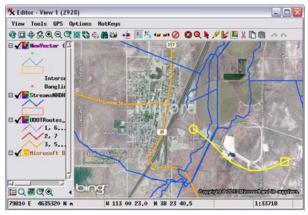

Edit over Bing Maps or any web tileset or WMS layer

## Mix Local & Web Data Highlights:

- Overlay any local raster, vector, shape, CAD, TIN, or pinmap on web-based reference layers
- Bing Maps global image and map layers available as reference in every view window in TNTmips, TNTedit, and TNTview
- View reference images from MicroImages' extensive library of on-line satellite and aerial orthoimage tilesets
- View web terrain tilesets hosted by MicroImages in shaded relief, color-coded elevation, or both
- View your own custom image and web terrain tilesets that you have published on the web
- Views automatically reconcile differences in coordinate reference systems between local and web layers
- Use geospatial web layers as reference for creating and editing local data in the Editor
- Use geospatial web layers as reference for creating georeference control points for local data
- Use web image layers as reference for automatically generating hundreds of georeference control points for local images
- Overlay web-based KML files with any local or other web data
- Use all Display tools (sketching, measuring, GPS tracking) with web layers
- Use web terrain tilesets hosted by Microlmages as surface layer to view any local image in stereo
- View WMS and ArcIMS layers and adjust their transparency
- Search WMS/ArcIMS catalogs by text, by geographic extents, or by address
- Save your own list of favorite WMS/ArcIMS sites

## **Display Layers in Google Earth**

Any map or image layer you can display in the TNTgis products, including WMS and ArcIMS layers, can be sent as a snapshot or a complete geodata layer for display as a ground overlay in Google Earth.

For more information see: Technical Guides on Using Web Layers at the MicroImages website.

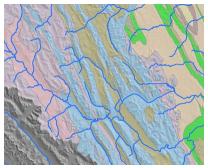

Display of web terrain tileset, WMS map layer, and local hydrology

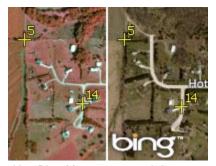

Use Bing Maps or any web layer to georeference your geodata

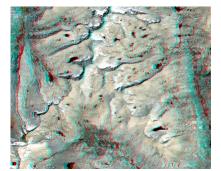

View any local image in stereo using MI web terrain tilesets